# **OpenKarel Série Java – Cartão de Referência**

Foi criado por **Rich Pattis** para o ensino de fundamentos da programação na Universidade de Stanford, California. O nome é uma homenagem a Karel Čapek, que escreveu uma peça sobre o **Mundo dos Robôs.**

# **1. Classe Básica**

```
import openKarel.*;
public class TstKarel extends XKarel {
 public static void main(String [] args) {
   new TstKarel();
  }
 public void run() {
   /* Comandos Aqui */
  }
}
```
# }**2. Métodos Básicos**

**move()** - avançar uma esquina na direção em que estiver. Ocorrerá erro caso exista uma parede bloqueando seu caminho.

**turnLeft()** - girar 90 graus para a esquerda (sentido anti-horário).

**pickBeeper()** - guardar o sinalizador que se encontra em sua posição na bolsa. Ocorrerá erro caso não exista um sinalizador na sua posição atual.

**putBeeper()** - deixar um sinalizador de sua bolsa em sua posição atual. Ocorrerá erro caso não exista sinalizadores em sua bolsa.

**Dica**: Encerrar a janela com o mundo de Karel para modificar o programa e novos comandos.

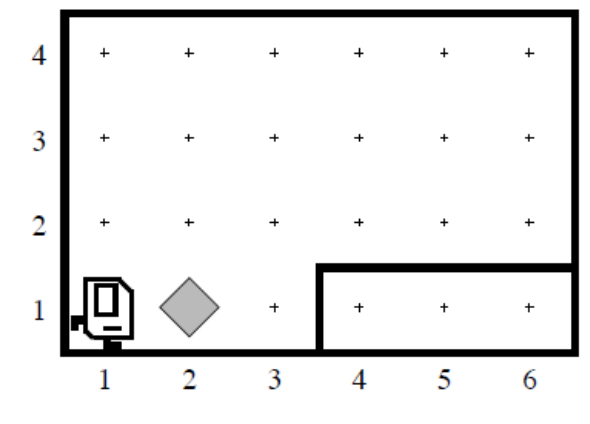

#### **Mundo de Karel**

O mundo de Karel é definido por **Ruas** (*streets*) na horizontal (lesteoeste) e Avenidas (*avenues*) na vertical (norte-sul). O cruzamento entre uma rua e uma avenida é chamado de Esquina (*corner*). Karel é posicionado em alguma esquina virado para uma das quatro direções padrões da bússola (norte, sul, leste, oeste). Na figura ao lado, **Karel** está localizado na esquina da 1ª Rua com a 1ª Avenida, virado para o leste.

O objetivo de **Karel** é sinalizar todas as passagens que encontrar no caminho, deve arrumar todos sinais que foram colocados em posições errôneas.

## **Condições Positivas de Teste**

## **Condições Opostas de Teste**

frontIsClear() leftIsClear() rightIsClear() beepersPresent() beepersInBag() facingNorth() facingEast() facingSouth() facingWest()

frontIsBlocked() leftIsBlocked() rightIsBlocked() noBeepersPresent() noBeepersInBag() notFacingNorth() notFacingEast() notFacingSouth() notFacingWest()

# **Dicas Gerais:**

**O programa deve ser capaz de trabalhar com comprimentos arbitrários**. Não faz sentido conceber um programa que funciona apenas para mapas com um número predeterminado de ruas e avenidas. Em vez disso, crie programas que possam realizar a mesma tarefa em qualquer tipo de mapa. Tais programas, devem possuir a inteligência suficiente para reconhecer seu mundo.

**Uma passagem pode ocorrer em qualquer posição no mapa**. Não deve haver limites para o número de passagens ou paredes bloqueando o caminho de Karel. Uma passagem é identificada por uma abertura na parede que representa a superfície do mapa.

**Passagens existentes já podem ter sido sinalizadas.** Qualquer uma das passagens já pode conter um sinalizador deixado por uma equipe anterior de reparos. Nesse caso, **Karel** não deve colocar um sinalizador adicional.

**Crie nova funcionalidades para Karel**. Crie métodos como turnRight(), putBeeperIsBeeperPresent(), entre outros, procure especializar as funcionalidades de Karel.

**Regra Básica**: Crie programas fáceis de ler, divida-os em curtos métodos ou em classes adicionais de modo a facilitar o máximo possível sua leitura.

**Instalação**: Obter a biblioteca **openKarel.jar** e disponibilizá-la para seu projeto, no **BlueJ** em "Tools | Preferences | Libraries". Se desejar os fontes podem ser conseguidos no mesmo local.